Carlos J. Gil Bellosta cgb@datanalytics.com

<span id="page-0-0"></span>Mayo 2013

K ロ ▶ K @ ▶ K 할 ▶ K 할 ▶ | 할 | © 9 Q @

# Contenidos

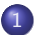

1 Motivación: un discurso de Rajoy

2 Lematización: tres procedimientos

- Lematización basada en reglas
- **Lematización basada en diccionarios**

K ロ ▶ K @ ▶ K 할 ▶ K 할 ▶ 이 할 → 9 Q @

• Lematización probabilística

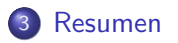

Motivación: un discurso de Rajoy

### Una nube de palabras: un primer ensayo

<span id="page-2-0"></span>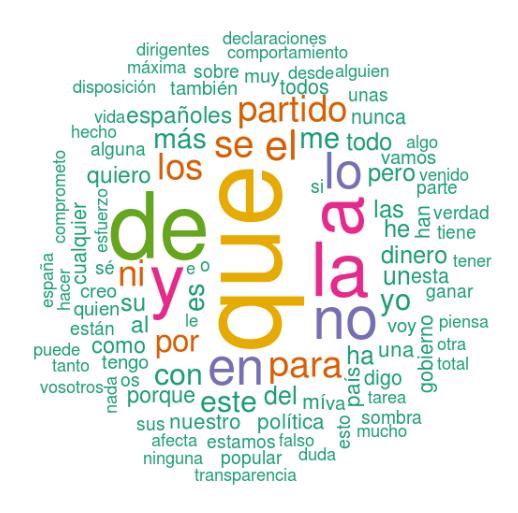

[Un lematizador desambiguado con R](#page-0-0) Motivación: un discurso de Rajoy

### Quitamos las palabras irrelevantes (stopwords)

<span id="page-3-0"></span>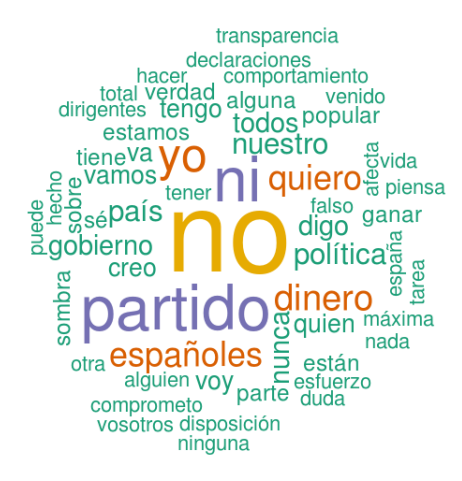

 $\rightarrow \equiv$  $QQ$ 

# El siguiente problema: variedad morfológica

- Queremos que las variantes morfológicas voten agregadamente
- P.e., que la nube agrupe "español", "española", "españoles" y "espa˜nolas"

**KORK STRAIN A BAR SHOP** 

• Necesitamos rescatar la raíz que transmite significado, el lema, de cada término

### Lematización

Es el proceso que transforma

- **•** "comiéramos" en "comer"
- "zanjas" en "zanja", etc.

<span id="page-4-0"></span>eliminando las marcas morfológicas.

## Lematización

Los algoritmos de lematización pueden categorizarse según se basen en

- $\bullet$  reglas,
- diccionarios, o
- **•** probabilidades

<span id="page-5-0"></span>El que presentaré más adelante es una mezcla de los dos últimos.

[Un lematizador desambiguado con R](#page-0-0) Lematización: tres procedimientos Lematización basada en reglas

### Lematización basada en reglas

- El más famoso es snowball (de M. Porter)
- Pensado originalmente para el inglés
- Extendido a otros idiomas (incluido el español)

### Una regla de *snowball* para el español

Busca el más largo de entre los sufijos

me se sela selo selas selos la le lo las les los nos

y bórralo si sigue a

- $\bullet$  iéndo ándo ár ér ír
- ando iendo ar er ir
- <span id="page-6-0"></span> $\bullet$  yendo (si va detrás de u)

Lematización: tres procedimientos

Lematización basada en reglas

### Resultado del algoritmo de Porter

<span id="page-7-0"></span>pretend compromet declar president desdalgun algui insinu result total tambien hech **NUNC**comport lament uch <sub>esfuerz</sub> atribu digpopul vid **CUAlQU** cuent<sub>(</sub> nuestr teng hac cre tant $\frac{5}{6}$ mism tien ver to<br>@ integr vosotr **C** sombr<br>dirigent ಕtei españ öten<br>recib #pier pais<sup>fals</sup>. lobie dudningun momen palabr trabaj maxim qued tare disposicion

 $\leftarrow \equiv$  $2Q$ 

Lematización: tres procedimientos

Lematización basada en reglas

## El código, por referencia

```
library(tm)
library(Snowball)
rajoy <- readLines("discurso_rajoy.txt")
rajoy \leq paste(rajoy, collapse = " ")
rajoy <- Corpus(
           DataframeSource(data.frame(docs = rajoy)),
           readerControl = list(language = "es") )
rajoy <- tm_map(rajoy, removePunctuation)
rajoy <- tm_map(rajoy, tolower)
rajoy <- tm_map(rajoy, stemDocument) # snowball!
```
Lematización: tres procedimientos

Lematización basada en reglas

### El código, por referencia (cont.)

```
tdm <- TermDocumentMatrix(rajoy,
            control = list(removePunctuation = T,
            stopwords = T,
            wordLengths = c(2, Inf)))m <- as.matrix(tdm)
v <- sort(rowSums(m),decreasing=TRUE)
d \leftarrow data.frame(word = names(v), freq=v)wordcloud( d$word, d$freq, min.freq = 3,
           scale=c(4..5).
           colors=brewer.pal(6,"Dark2"),
```

```
random.order=FALSE)
```
Lematización: tres procedimientos

Lematización basada en reglas

### Snowball puede ser útil

# **DIRAE**

### sábanas

sábanas

### Tipo de búsqueda

Lematizada

Exacta

#### **Buscar** en Lemas y definiciones Lemas

### Ordenar

#### Por relevancia

Alfabéticamente Alfabético inverso Por frecuencia Por longitud  $\blacktriangledown$ 

<span id="page-10-0"></span>Por longitud  $\triangle$ 

Lematizada > Lemas y definiciones

#### sábana

cologuial

/'sa.ba.na/ - Año 1739 - Frec. 6.53 ... sábana. (Del lat. sabăna, pl. n. de sabănum). 1. f. Cada una de las dos piezas d Cristo para ponerlo en el sepulcro, pegársele a alguien las ~s. 1. loc ...

> locución verbal nombre femenino

#### sabana

/sa.'ba.na/ - Año 1739 - Frec. 3.18

... sabana. (De or. caribe). 1. f. Llanura, en especial si es muy dilatada, sin vegetac Ven. Estar sobrado de recursos, ser feliz. □ V. cocuyo de sabana ...

 $\Omega$ 

#### sábano

/'sa.ba.no/ - Año 1925 - Frec. 0.09 ... sábano. (Del lat. sabănum). 1. m. León. Sábana de estopa. ...

Lematización: tres procedimientos

Lematización basada en diccionarios

# Tener un diccionario con todas las parejas (término, lema)

- **Basado en diccionarios de parejas (término, lema)**.
- Lematizar consiste en buscar el término y devolver el lema correspondiente.
- La ambigüedad, el gran problema:
	- (casas, casar) (contraer matrimonio)
	- (casas, casa) (edificio)

<span id="page-11-0"></span>Y como este, muchos más casos (más de los que uno piensa).

Lematización: tres procedimientos

Lematización basada en diccionarios

### Uno de los lematizadores de Molino de Ideas

Petición:

https://store.apicultur.com/api/lematiza-molino/1.0.0/casas

**KORK ERKER ER AGA** 

Respuesta:

```
{ "palabra": "casas",
  "lemas": [
    { "lema": "casar", "categoria": "5" },
    { "lema": "casa", "categoria": "4" }
   ]
}
```
Lematización: tres procedimientos

Lematización basada en diccionarios

# Resultado aplicando un lematizador basado en diccionarios

<span id="page-13-0"></span>máxima hacendar comportamiento dirigente tarea sombrar<sub>verdad</sub> esforzar motivaralguno gobernar verdad mismo alguien vosotros **Gar** poner g total tica afectar vida <u>irver</u> pretender ninguno<sup>-</sup> ganar nadar crear poder palabra saber trabajar momento<br>permitir país quien hacerotro dar declaración quedar espano comprometer nunca prometer nunca<br>disposición dudar<sup>España</sup><br>regibir: recibirtemertransparencia

 $\rightarrow \equiv$ 

 $2Q$ 

Lematización: tres procedimientos

Lematización probabilística

### Un modelo probabilístico para palabras y etiquetas

- $\bullet$  Vamos a ver cómo asociar a cada término w una etiqueta t
- Las etiquetas pueden ser:
	- La raíz (potencial) de dicho término
	- Su categoría morfológica (verbo, sustantivo,...)
	- Si son palabras comunes o nombres de personas, calles, empresas,...

**KORKAR KERKER EL VOLO** 

- $\bullet$  Dada una frase  $w_1, \ldots, w_n$ , buscamos la secuencia de etiquetas  $t_1, \ldots, t_n$  más probable
- <span id="page-14-0"></span>**E**s decir, queremos maximizar  $P(t_1, \ldots, t_n | w_1, \ldots, w_n)$

Lematización: tres procedimientos

Lematización probabilística

### Aplicamos el cálculo de probabilidades (pura álgebra)

$$
P(t_1, ..., t_n | w_1, ..., w_n) = P_w(t_1, ..., t_n) =
$$
  
\n
$$
P_w(t_n | t_1, ..., t_{n-1}) P_w(t_1, ..., t_{n-1}) =
$$
  
\n
$$
\prod_i P_w(t_i | t_{i-1}, ..., t_1) =
$$
  
\n
$$
\prod_i P(t_i | t_{i-1}, ..., t_1, w_1, ..., w_n)
$$

**KORK ERKER ADE YOUR** 

<span id="page-15-0"></span>j*Sólo* necesitamos calcular  $P(t_i|t_{i-1},...,t_1,w_1,...,w_n)!$ 

Lematización: tres procedimientos

Lematización probabilística

### Algunas simplificaciones

- En general,  $P(t_i|t_{i-1},\ldots,t_1,w_1,\ldots,w_n)$  es incognoscible
- **•** Buscamos simplificaciones que
	- No sean excesivas
	- Que tengan sentido lingüístico
	- Que den lugar a expresiones calculables

Típicamente, se supone que t<sub>i</sub> es independiente de t<sub>i−3</sub>, t<sub>i−4</sub>, ..., con lo que

<span id="page-16-0"></span>
$$
P(t_i|t_{i-1},\ldots,t_1,w_1,\ldots,w_n) \approx P(t_i|t_{i-1},t_{i-2},w_1,\ldots,w_n)
$$

[Un lematizador desambiguado con R](#page-0-0) Lematización: tres procedimientos Lematización probabilística

### Modelos lineales generalizados (GLM)

- Son modelos en los que  $P(t_i|t_{i-1}, t_{i-2}, w_1, \ldots, w_n)$  se aproxima por  $\exp(\sum\lambda_if_i(t,t_1,t_2,w_1,\ldots,w_n))$
- Las funciones  $f_i$  responden preguntas del tipo: *i* la etiqueta anterior es un artículo femenino y la palabra termina con "a"?
- $\bullet$  Los pesos  $\lambda_i$  se ajustan maximizando la verosimilitud de un conjunto de entrenamiento.

Nótese cómo maximizar el producto

$$
\prod_i P(t_i|t_{i-1},\ldots,t_1,w_1,\ldots,w_n)
$$

<span id="page-17-0"></span>equivale a maximizar

$$
\sum_{i,j}\lambda_i f_i(t_j,t_{j1},t_{j2},w_1,\ldots,w_n)
$$

[Un lematizador desambiguado con R](#page-0-0) Lematización: tres procedimientos Lematización probabilística

### Modelos ocultos de Markov (HMM)

Son modelos en los que se realiza la siguiente aproximación:

$$
P(t_i|t_{i-1}, t_{i-2}, w_1, \dots, w_n) \approx
$$
  
\n
$$
P(t_i|t_{i-1}, t_{i-2}, w_i) \approx
$$
  
\n
$$
P(t_i|t_{i-1}, t_{i-2})P(t_i|w_i)
$$

- $P(t_i|t_{i-1},t_{i-2})$ : transiciones de un modelo de Markov (de segundo orden); p.e., P(adj.|sust., art.)
- <span id="page-18-0"></span> $P(t_i|w_i)$ : indica lo probable que es la etiqueta  $t_i$  cuando se observa la palabra  $w_i$ ; p.e.,  $P({\sf verbo}|{\sf ascensor})$

Lematización: tres procedimientos

Lematización probabilística

# Algoritmo de Viterbi para HMM

El modelo anterior se califica de oculto porque

- los estados de la cadena de Markov no son observables
- · lo observable son etiquetas emitidas probabilísticamente por dichos estados

<span id="page-19-0"></span>El algoritmo de Viterbi permite calcular la secuencia de estados de la cadena que maximiza la probabilidad de las etiquetas observadas.

### Los elementos para implementar el algoritmo de Viterbi

Si hay *n* etiquetas y  $m$  términos, se necesitan:

- $\bullet$  Un array  $n \times n \times n$  de transición entre etiquetas.
- $\bullet$  Un diccionario  $m \times n$  que indique la probabilidad de que un término tenga una etiqueta dada
- $\bullet$  Una lista de matrices  $n \times n$  que almacenen las combinaciones más probables en los pasos  $i - 1$  e  $i - 2$  de la cadena.

La lista de matrices se construye paso a paso recorriendo la cadena de inicio a fin.

<span id="page-20-0"></span>Luego hay que recorrerla de fin a inicio para recuperar las etiquetas que han dado lugar a la traza de máxima probabilidad.

[Un lematizador desambiguado con R](#page-0-0) Lematización: tres procedimientos

Lematización probabilística

# Modelo híbrido diccionarios / HMM

Es el que he implementado para Molino de Ideas

### Algoritmo de lematizacíon *desambiguada*

- Usar diccionarios para sugerir raíces de términos
- **·** Usar **HMM** para etiquetar morfológicamente
- Usar la etiqueta sugerida por el HMM para desambiguar las opciones del diccionario
- Ventajas: decenas de etiquetas morfológicas pero miles de posibles lemas

**KORK ERKER ADE YOUR** 

<span id="page-21-0"></span>**· Limitaciones:** fue: *i* ir o ser? jambos son verbos!

[Un lematizador desambiguado con R](#page-0-0) Lematización: tres procedimientos

Lematización probabilística

### Motor del algoritmo (en R)

```
pila <- function(i, pk){
  tmp \leftarrow log.wuv +outer(pk, p.ter.etq[[i]],"+")
  probs \leq apply(tmp, 2:3, max)
```

```
res <- if(i == length(frase)) # fin cadena
       { devolver que maximizan probs }
      else # iteramos
       pila(i + 1, probs)
```
K ロ ▶ K @ ▶ K 할 ▶ K 할 ▶ 이 할 → 9 Q @

```
return(c(arg.max(probs, res), res))
}
```

```
pila(1, prob.ini)
```
[Resumen](#page-23-0)

### Lematización en español

- El español no es un idioma como el inglés
- En español hacen falta herramientas específicas
- Creo que hay que pasar por lematizadores basados en diccionarios
- Los cálculos son complejos y las necesidades de memoria, elevadas

**KORK ERKER ADE YOUR** 

<span id="page-23-0"></span>• Una solución basada en APIs, *i* adecuada?